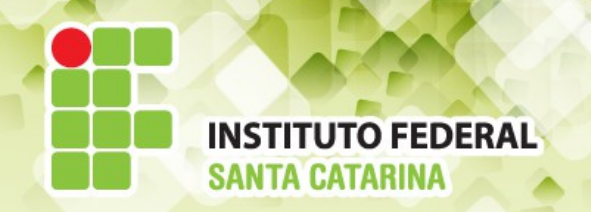

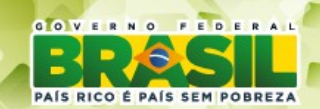

## **ICO60801 Introdução à Computação**

#### *Aula 22*

## *Permissionamento*

**Professores:** Maria Claudia Castro **/** Bruno Fontana **Semestre letivo:** 2014-1

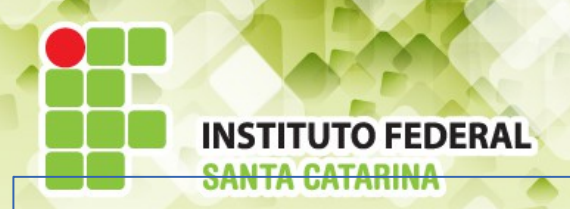

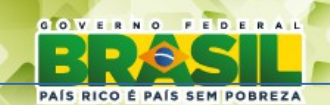

## **Permissões de acesso**

O administrador da rede faz o controle de acesso por meio dos grupos garantindo aos usuários o que eles podem fazer depois de obter a permissão de acesso.

As permissões de acesso protegem o sistema de arquivos Linux do acesso indevido de pessoas ou programas não autorizados.

Cada arquivo ou diretório é associado a um conjunto de permissões. Essas permissões determinam quais usuários podem ler, escrever, alterar ou executar um arquivo.

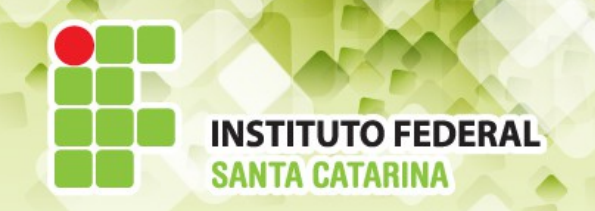

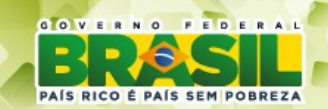

## **O que podemos fazer como usuário "normal"?**

- Navegar por quase todos os diretórios/arquivos do sistema
- Criar e alterar arquivos apenas dentro da **pasta pessoal**

O que ocorre quando tentamos criar/alterar arquivos fora de nossa **pasta pessoal ?**

# **Acesso Negado**

Você não tem permissão para acessar este conteúdo. Caso este site seja importante, clique aqui e solicite o desbloqueio do mesmo ao administrador da rede.

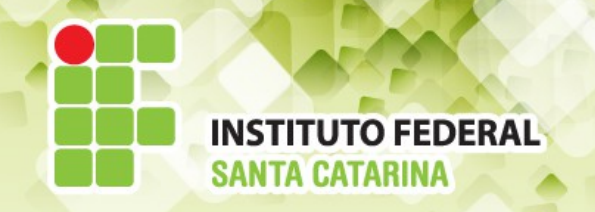

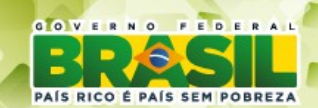

## **O usuário root ...**

- **Não possui restrições**
- **Pode alterar, executar ou deletar TUDO !!!**
- **Pode alterar o dono das pastas ou alterar as permissões de acesso**

**O root é o deus do sistema linux.**

# **Permissões de acesso e privilégios Protegem o SO contra acesso indevido**

O Linux gerencia o sistema de privilégios em 3 tipos:

- Privilégio de **dono/usuário/proprietário**
- Privilégio de **grupo**
- Privilégio de **outros**

E cada um desses tipos são divididos em 3 níveis de permissões de acesso

- Permissão de **leitura** ( **r read**)
- Permissão de **escrita** ( **w write**)
- Permissão de **execução** ( **x execute** )

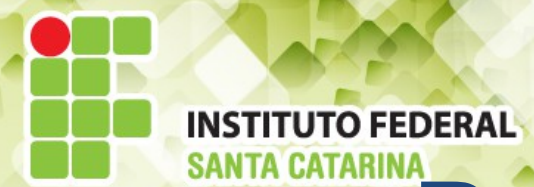

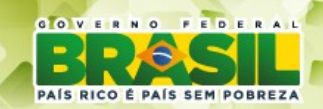

## **Dono, grupo e outros**

#### **Dono/usuário**

É aquele usuário que criou o arquivo ou diretório. O nome do dono do arquivo/diretório é o mesmo do usuário usado para entrar no sistema.

#### **Grupo**

É o grupo ao qual o usuário dono pertence. Cada usuário pode pertencer a um ou mais grupos.

#### **Outros**

São grupos externos de usuários que não pertencem ao grupo padrão do arquivo ou diretório.

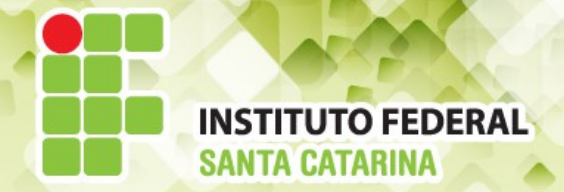

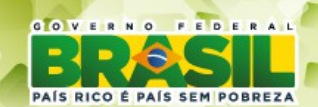

## **Como fazemos para visualizar as permissões de um diretório ou arquivo?**

Comando:

## **\$ ls -l**

-rw-r--r-- 1 **haranha superheroi** 8445 Mai 18 15:43 examples.desktop drwxr-xr-x 2 **haranha superheroi** 4096 Mai 18 15:44 topsecret

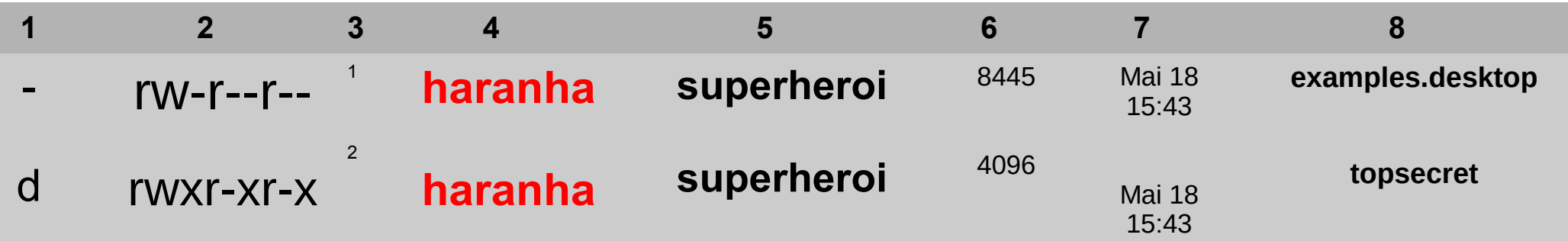

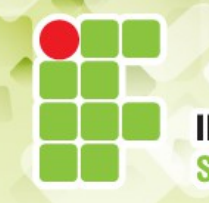

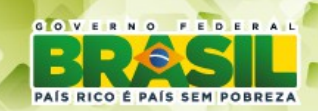

### **INSTITUTO FEDERAL** SANTA CATARIN**T**ipos de permissões

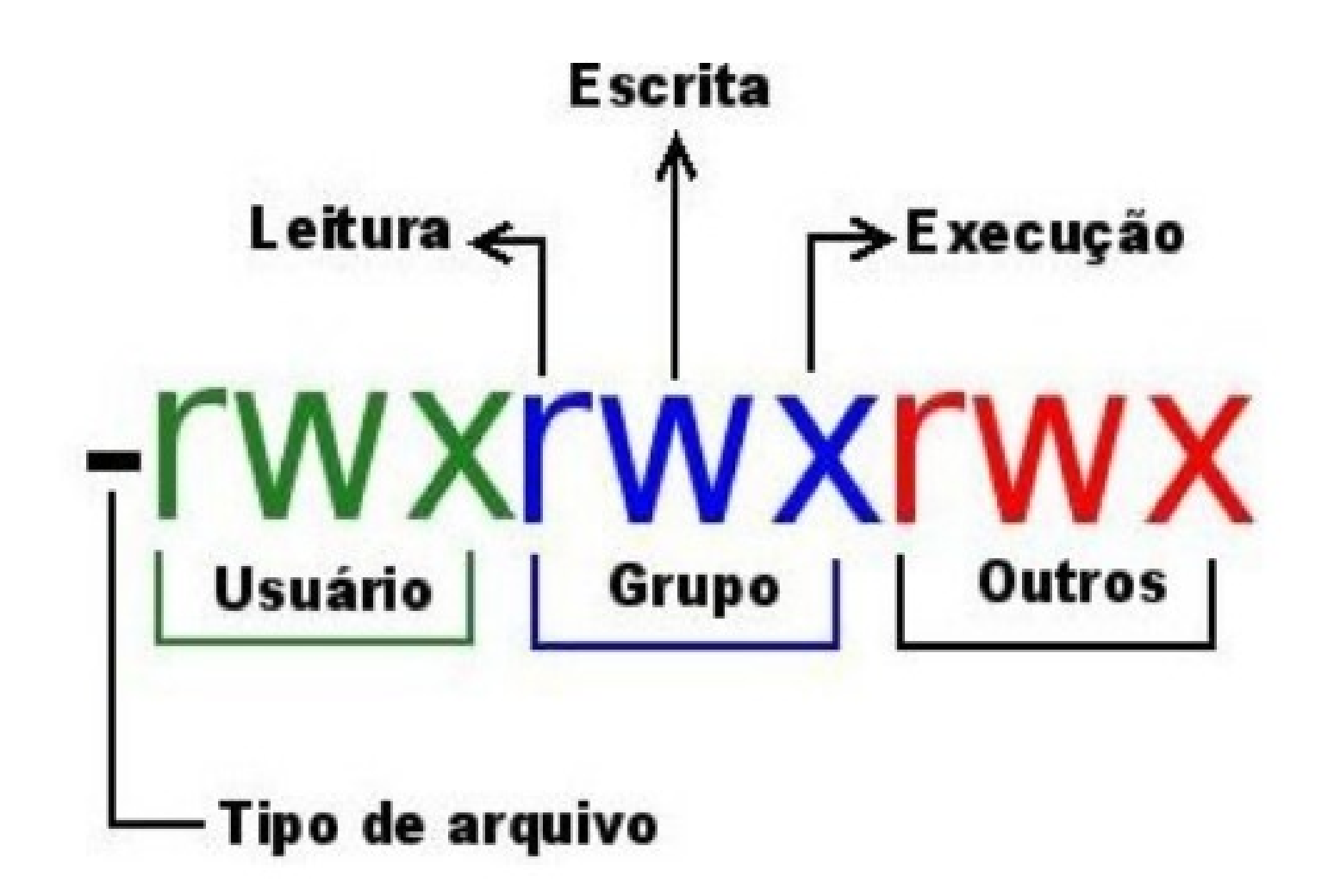

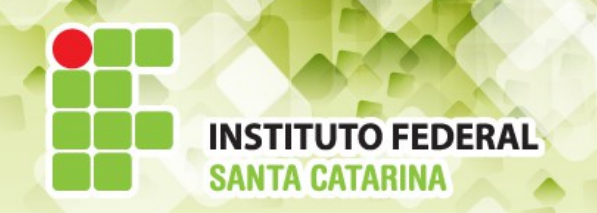

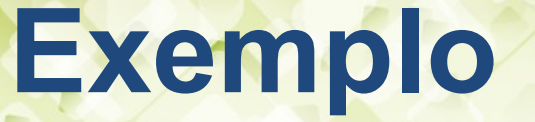

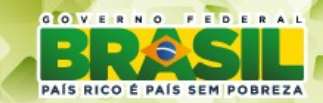

#### **Quais as permissões dos arquivos ou diretórios abaixo?**

*"-" significa que a permissão esta desabilitada.*

### **- r w - r - - r - -** 1 **haranha superheroi** examples.desktop

É um arquivo **Dono**: ler e escrever **Grupo**: ler **Outros**: ler

### **d r w x r - x r - x** 2 **haranha superheroi** topsecret

É um diretório.

**Dono**: ler, escrever e executar

**Grupo**: ler e executar

**Outros**: ler e executar

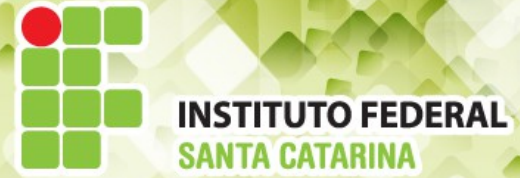

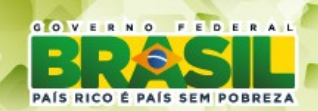

# **Permissões padrões**

## **Arquivos**

- dono ler (r) e escrever (w)
- grupo ler (r)
- outros ler (r)

## **Diretórios**

- dono ler (r), escrever (w) e executar (x)
- grupo ler (r) e executar (x)
- outros ler (r) e executar (x)

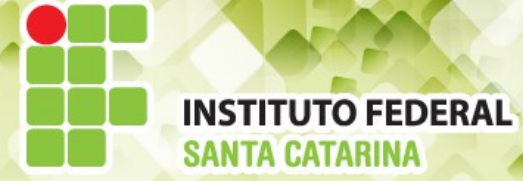

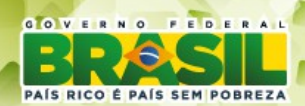

# **Permissões de Arquivos**

**Ler (r)** – Permitir visualizar o conteúdo de um arquivo – Por exemplo: comando **cat**

**Escrever (w)** – Permitir modificar o conteúdo de um arquivo – exemplo: **echo abacaxi >> arquivo**

**Executar (x)** – Permitir executar um conjunto de instruções – exemplo: **script ou um programa**

**- r w - r - - r - -** 1 **haranha superheroi** examples.desktop

**Dono**: ler e escrever **Grupo**: ler **Outros**: ler

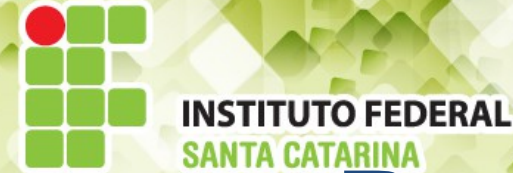

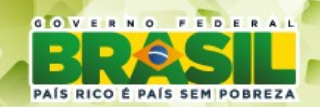

# **Permissões de diretório**

**Ler (r)** – Permitir visualizar o conteúdo do diretório – Por exemplo: comando **ls**

**Escrever (w)** – Permitir modificar o conteúdo de um diretório – exemplo: comandos **mkdir, touch,rm,cp,mv**

**Executar (x)** – Permitir acessar um diretório – exemplo: comando **cd**

**d r w x r - x r - x** 2 **haranha superheroi** topsecret

**Dono**: ler, escrever e executar **Grupo**: ler e executar **Outros**: ler e executar

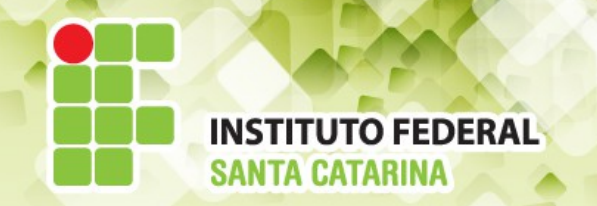

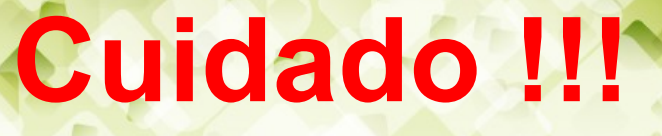

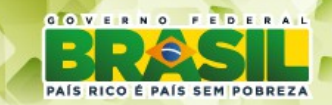

As permissões de um diretório podem afetar a disposição final das permissões de um arquivo.

### **Exemplo:**

Se o diretório dá permissão de gravação (escrita) a todos os usuários (**d-w--w--w-**), os arquivos dentro do diretório podem ser removidos, mesmo que esses arquivos não tenham permissão de leitura, escrita ou execução para outros usuário que não sejam o proprietário (**rwx------**).

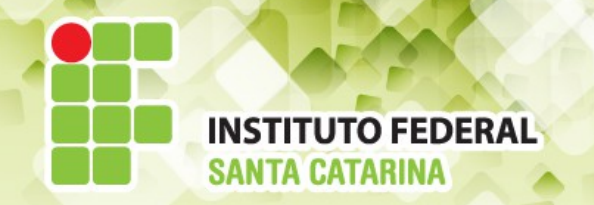

**Exemplos**

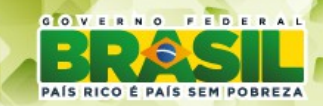

1) Quais são os privilégios (dono, grupo e outros) para o arquivo "Todo.txt", que tem as seguintes permissões:

#### **-rw-rw-r--**

Dono: ler e escrever

Grupo: ler e escrever

Outros: ler